## Klasa 3 informatyka

Wykonaj rysunek w programie Paint. Wykonaj napis przy użyciu edytora tekstu programu Paint

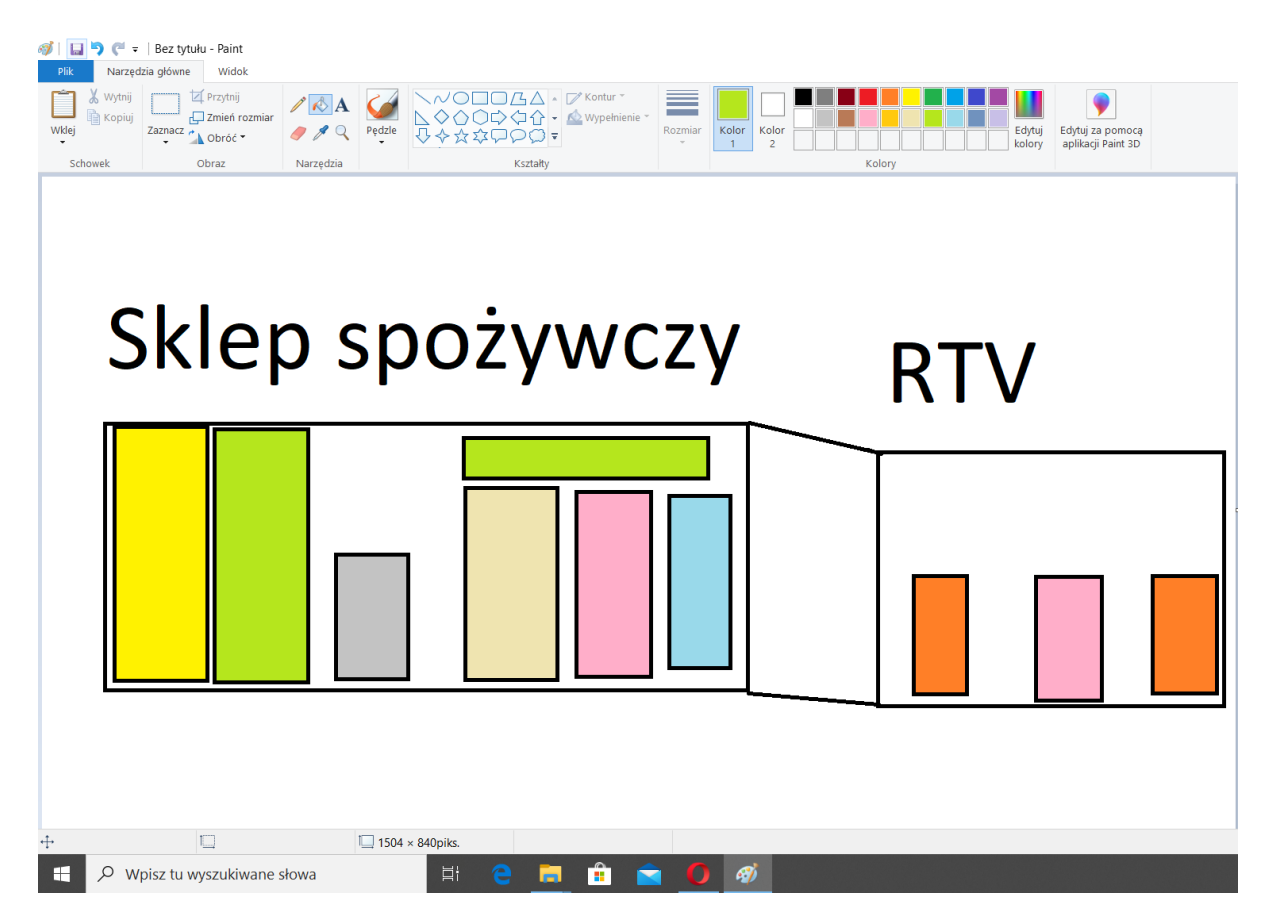

Wykonane zadanie należy odesłać na adres mailowy: solaks.darlosu@wp.pl